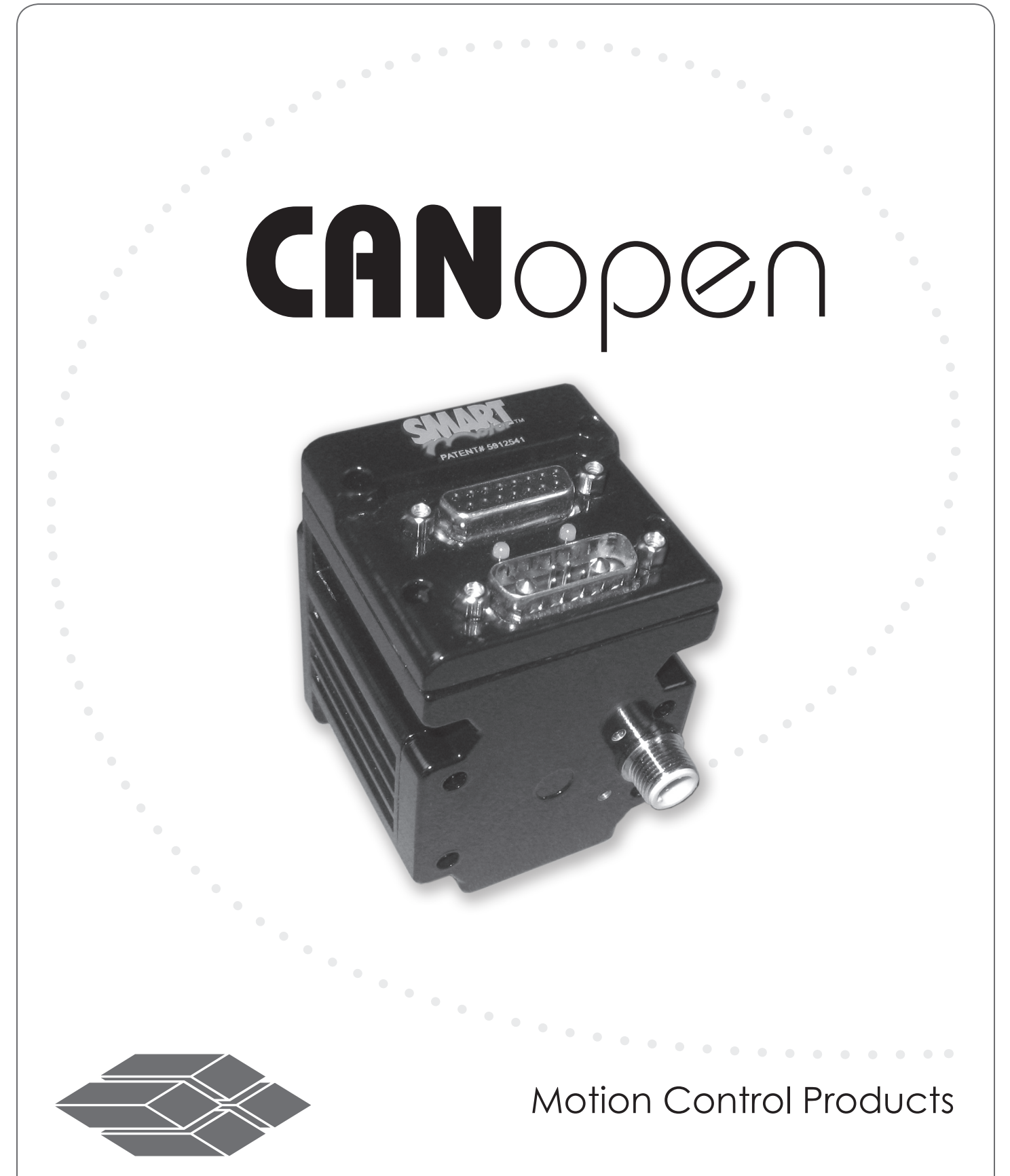

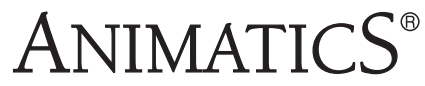

*Defining the Future in Motion Control*

# **CANopen Overview**

CANopen is an open network standard that provides for reduced system complexity and significant reductions in wiring costs. CANopen allows a SmartMotor™ to respond to commands sent from a CANopen master.

CANopen is a broadcast-oriented, communications protocol developed by CiA (CAN in Automation). Please refer to http://www.can-cia.org/ for protocol specific information. With CAN, any node may transmit data if the bus is not busy. If two or more nodes begin transmitting at the same time, the message with the lowest CAN ID will complete the transmission.

A CANopen network may have up to 127 nodes, each with a unique address. CANopen supports baud rates from 20K to 1Mbps. As the baud rate increases, the maximum allowable distance of cable between any two devices decreases. The minimum cable length must be greater than 2 meters at higher baudrates.

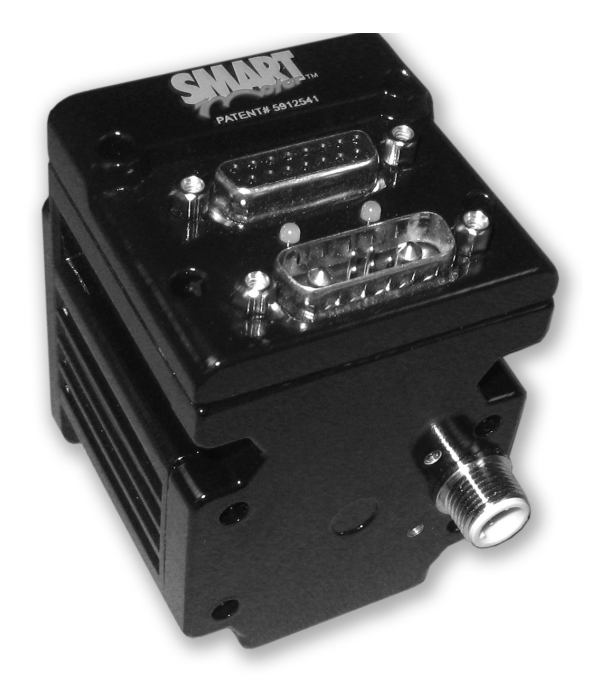

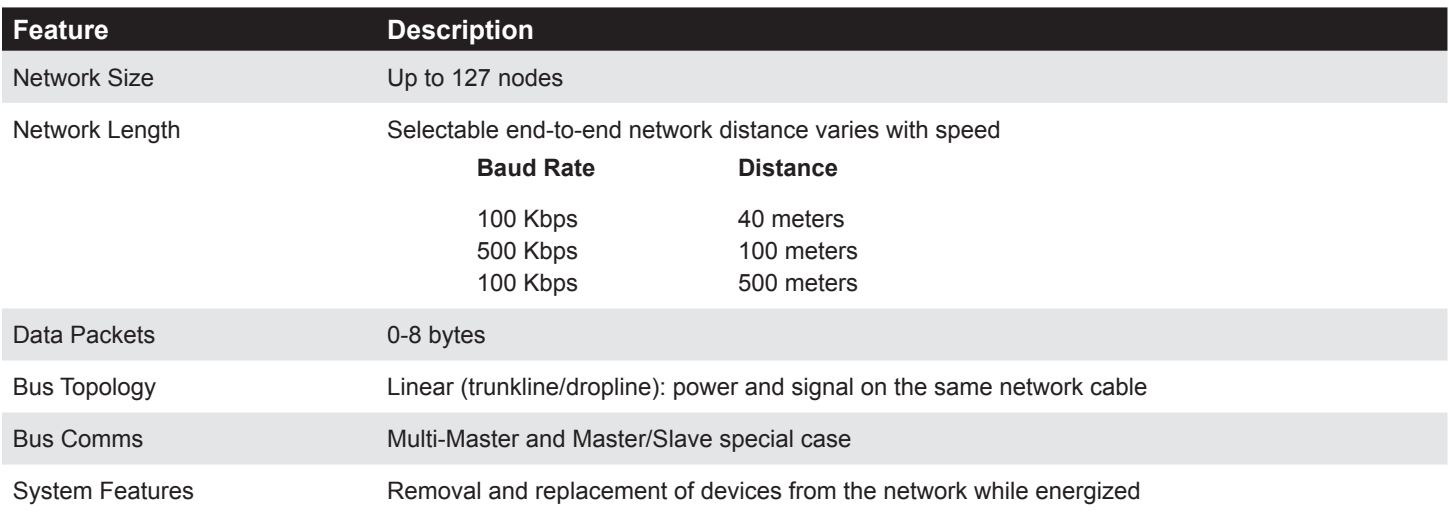

# **How CANopen works with our SmartMotor™**

The CANopen SmartMotor™ is designed in a modular fashion, with the standard SmartMotor™ module adapted to work in conjunction with a CANopen gateway. The CANopen gateway uses a separate dedicated controller for CANopen operation, which means that varying network traffic demands will not affect the ability of the SmartMotor™ to handle motion and I/O tasks. The standard SM is equipped with two serial ports. These ports are configured such that one is RS-232 format and one is RS-485 format. On the CANopen version of the SmartMotor™ , the RS-485 port has been retained for use with the CANopen gateway, so the RS-485 port is no longer available for external use.

# **CANopen control of the SmartMotor™**

To send and receive messages to and from the CANopen Smartmotor, the user must thoroughly understand the command structures used by CANopen.

The CANopen Gateway EDS and other reference files can be downloaded from the Animatics website.

Refer to the tables and examples and at the end of this document for quick reference.

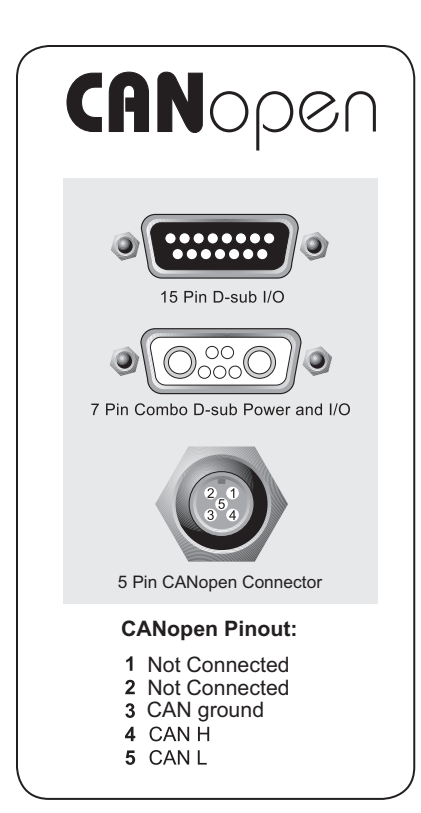

**Note: This option DOES NOT apply to all Models**

# **Animatics CANOpen SmartMotor™**

# **Features Include:**

- All Basic Motion commands available via CiA V4.02 specification
- Ability to read/write all SmartMotor variables.
- Use of onboard I/O via CANOpen Gateway, SmartMotor program, or RS232 commands
- Ability to run 1000 SmartMotor subroutines via CANOpen
- Online diagnostics of the SmartMotors via SMI2 software and RS232 connection
- Up to 127 nodes
- 250 micro second interrupt driven subroutine with the -PLS firmware
- Gateway Baud Rates: 20K, 50K, 125K, 250K, 500K, 1Mpbs default 125Kbps

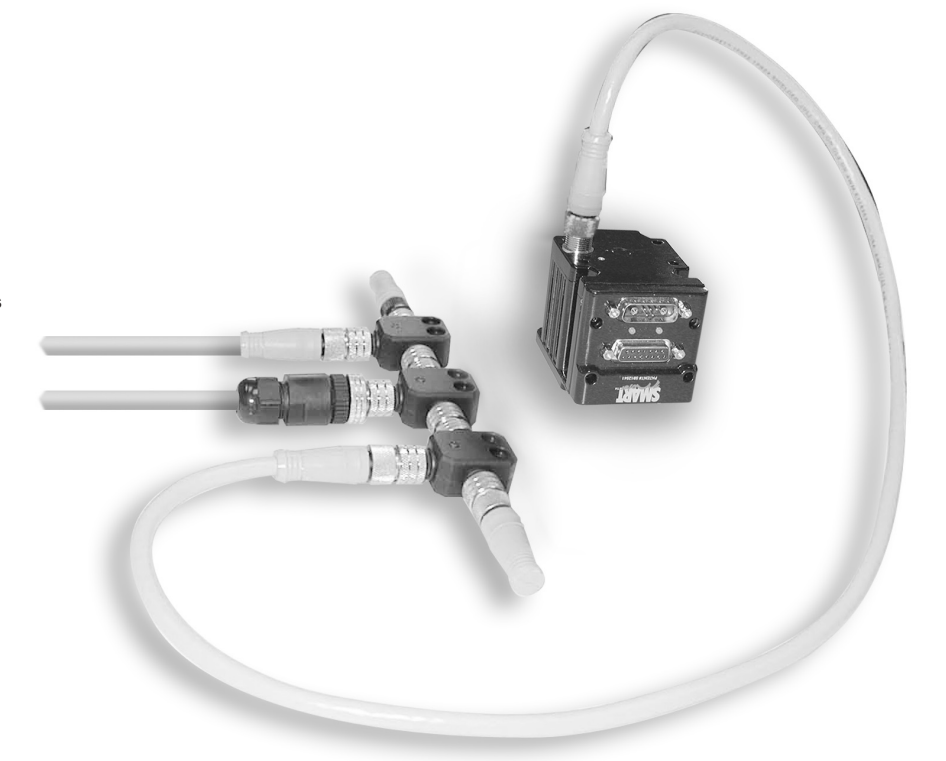

## **15 Pin D-Sub I/O:**

- **1.** I/O A
- **2.** I/O B **3.** I/O C
- **4.** I/O D
- **5.** I/O E
- **6.** I/O F
- **7.** I/O G
- **8.** Encoder A Out
- **9.** Encoder B Out **10.** SM RS232 Transmit
- **11.** SM RS232 Receive
- **12.** +5V Out
- **13.** Ground
- **14.** Power Ground
- **15.** Power
	-

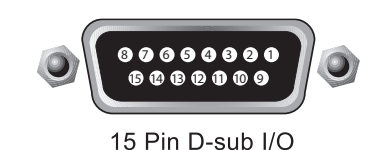

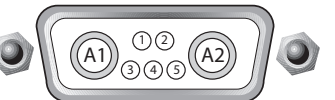

Pin Combo D-sub Power and I/O

# **7 Pin Combo D-Sub Power and I/O:**

A1 +20V to +48V DC A2 Power Ground 1 Sync or I/O G

- 2 +5V Out
- 3 RS232 Transmit
- 4 RS232 Receive
- 5 RS232 Ground

# **Making a Velocity Move**

- Send 0x3 to Index 0x6060 (Modes of Operation)
- Send desired velocity to index 0x60FF (Target Velocity)
- Send desired acceleration to Index 0x6083 (Profile Acceleration)
- Send 0x3F to Index 0x6040 (Controlword)
- Send 0x13F to Index 0x6040 (Controlword) to Halt the Move

# **Using the Quick Stop Option**

- Send desired Deceleration to Index 0x6085 (Quick Stop Deceleration)
- Send 0xB to Index 0x6040 (Controlword)
- Note: The Quick Stop Deceleration value will be used for Accel and Decel until a value is sent to 0x6083 (Profile Acceleration).

# **Making an Absolute Position Move**

- Send 0x1 to Index 0x6060 (Modes of Operation)
- Send desired velocity to Index 0x6081 (Profile Velocity)
- Send desired acceleration to Index 0x6083 (Profile Acceleration)
- Send absolute position value to Index 0x607A (Profiled Target Position)
- Send 0x3F to Index 0x6040 (Controlword)

# **Making a Relative Position Move**

- Send 0x1 to Index 0x6060 (Modes of Operation)
- Send desired velocity to Index 0x6081 (Profile Velocity)
- Send desired acceleration to Index 0x6083 (Profile Acceleration)
- Send absolute position value to Index 0x607A (Profiled Target Position)
- Send 0x7F to Index 0x6040 (Controlword)

# **Using Torque Mode**

- Send desired torque value to Index 0x6071 (Target Torque)
- Send 0x4 to Index 0x6060 (Modes of Operation)

## **Calling a Subroutine**

• Send a value (0-999) to Index 0x2306 (Motor Subroutine Index)

## **Reading a SmartMotor Variable**

- Send a value (0-76) to Index 0x2201,1 (User Variable Index)
- Receive a value from Index 0x2201,2 (User Variable Value)

# **Writing a SmartMotor Variable**

- Send a value (0-76) to Index 0x2201,1 (User Variable Index)
- Send a value to Index 0x2201,2 (User Variable Value)
- Ex1. If 0x2201,1 is set to 76, the variable "yyy" can be written or read.
- Ex2. If 0x2201,1 is set to 0, the variable "a" can be written or read.

# **Configuring the CANopen Node through The SMI2 Software**

- EPTR=32000 'set the EEprom pointer to 32000
- ab[0]=32 'load the node address into ab[0] (1-127)
- ab[1]=4 'set the bit rate index 4=125kbs
- VST(ab[0],2) 'store the setup to EEprom

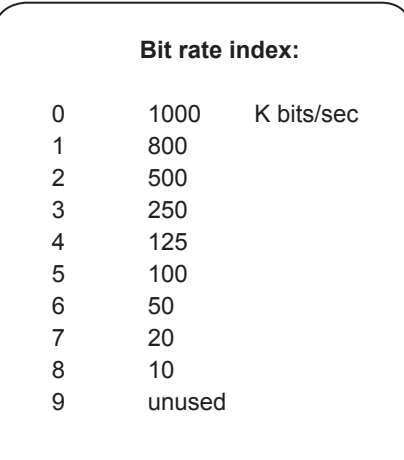

# **These Commands must be in the CANopen SmartMotor Program**

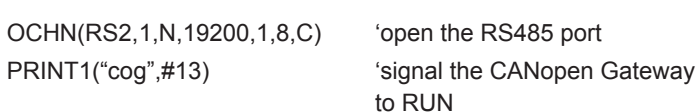

**FND** 

**NOTE:** Variables aaa-ggg are used by the CANopen Gateway. Do not use these variables in the SmartMotor program.

# SmartMotor<sup>™</sup> 231X CANopen Series · Index Registers

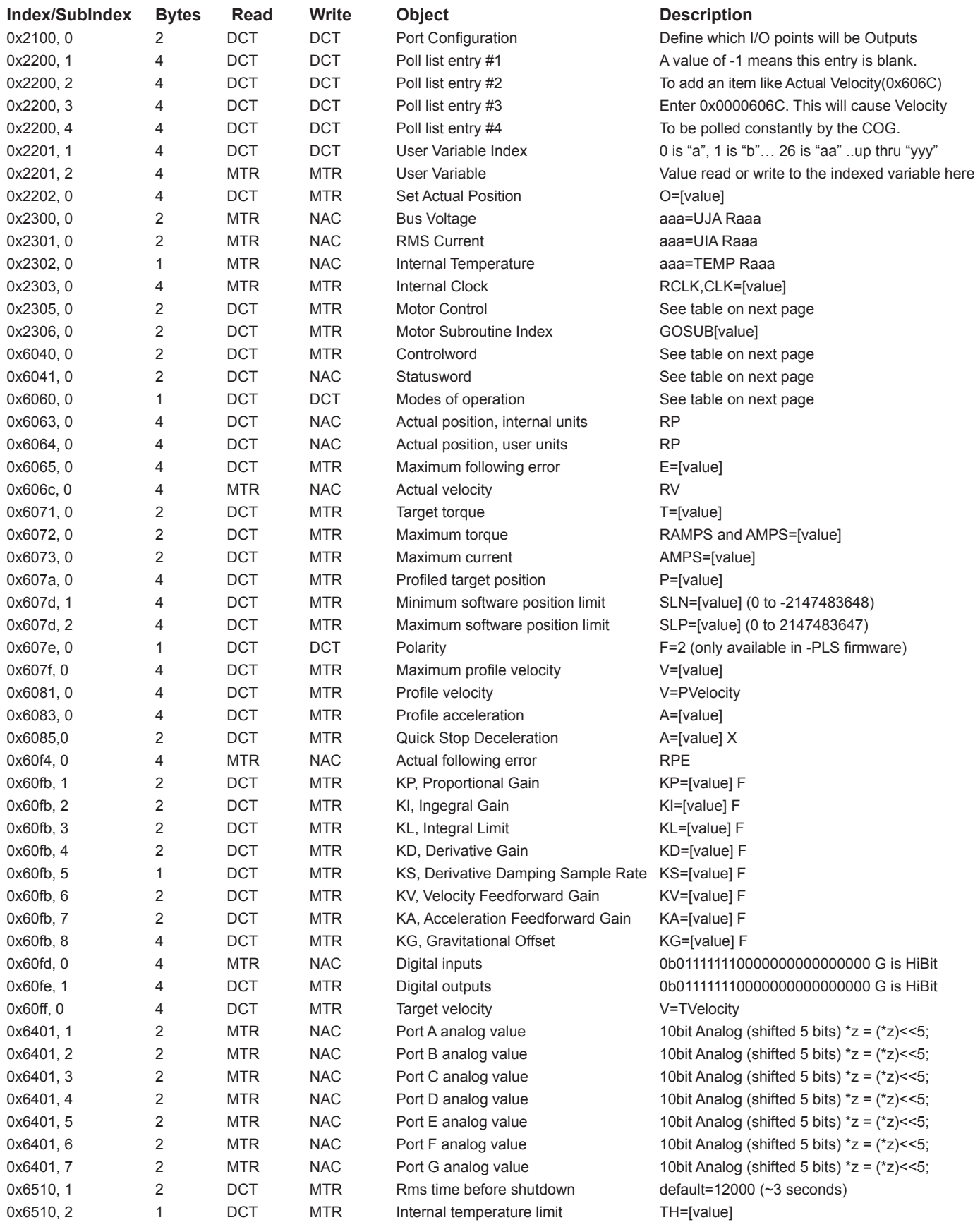

NAC=no access, DCT=dictionary, POL=poll, MTR=motor

- 
- 
- 
- 
- 
- 
- Bit 6 = absolute mode / relative mode 6 = 6=Homing Mode Bit 6 = Switch on disabled
- 
- 
- Bit 9, 10 = Reserved Bit 9=Remote
- Bit 11-15 = Manufacturer specific **Bit 10=Target Reached** Bit 10=Target Reached

# **0x6040 Controlword 0x6060 Modes of operation 0x6041 Statusword**

Bit 1 = Enable voltage 1 = Profile Position Mode Bit 1=Switched on Bit 2 = Quick stop 2=Velocity Mode Bit 2=Operation enabled Bit 3 = Enable operation and S=Profile Velocity Mode Bit 3=Fault Bit 4 = New setpoint example the 4 = Torque Profile Mode and Bit 4=Voltage enabled Bit 5 = Change set immediately 5=reserved Bit 5=Quick stop Bit 5=Quick stop Bit 7 = Fault reset T=Interpolated Position Mode Bit 7=Warning Bit 8 = Halt **Bit 8** = Manufacturer specific

Bit 0 = Switch on 0=reserved Bit 0 = Ready to switch on 0=reserved Bit 0 = Ready to switch on Bit 11=Internal limit active Bit 12-13=Operation mode specific Bit 14-15=Manufacturer specific

6

## **Object 2201h: User Variable**

long

This User Variable object accesses the user assigned variables in the motor defined by the associated index.

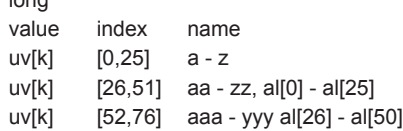

The variable uv[k] is either read directly from the motor or when the index k is written, however, is only writtten directly.

## **Object 2304h: Motor Status**

Motor status bit field from RW command:

- 0 Trajectory in progress
- 1 Historical right (+) limit
- 2 Historical left (-) limit
- 3 Index report available
- 4 Wraparound occurred
- 5 Excessive position error
- 6 Excessive temperature
- 7 Motor is off
- 8 Index input asserted
- 9 Right (+) limit asserted
- 10 Left (-) limit asserted
- 11 User math overflow
- 12 User array index error
- 13 Syntax error
- 14 Overcurrent occurred
- 15 Program checksum error

#### **Object 2305h: Motor Control**

Motor control bit field:

- 0 Software limit enable
- 1 Program control, 1=run, 0=end

## **Object 60FDh: Digital Inputs**

This object reflects the current state of the digital input signals. The user may apply any signals to these inputs for special purposes like limit or reference switches.

- bit function
- 0 negative limit switch
- 1 positive limit switch
- 2 home switch 3 interlock
- 4-15 reserved
- 16 Port A
- 17 Port B
- 18 Port C
- 19 Port D
- 20 Port E
- 21 Port F
- 22 Port G

# **Object 2100h: Port Configuration**

This Object defines the I/O

- 0-3 Ports A and B  $0 = B$  input, A input 1 = B input, A output
	- 2 = B output, A input 3 = B output, A output
- 4-5 Port C
	- $0 = C$  input
	- $1 = C$  output
	- 2 = C positive limit
	- 3 = reserved
	- 6-7 Port D
	- $0 = D$  input
	- $1 = D$  output
	- 2 = D negative limit
	- $3 =$  reserved

8-10 Ports E and F

 $4 = i2c$ 11-12 Port G

13-15 reserved

 $0 = G$  input  $1 = G$  output  $2 = G$  go 3 = reserved

 $0 = F$  input, E input  $1 = F$  input, E output  $2 = F$  output, E input 3 = F output, E output